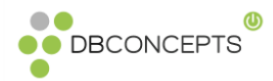

## **Oracle Solaris Cluster Cheat Sheet**

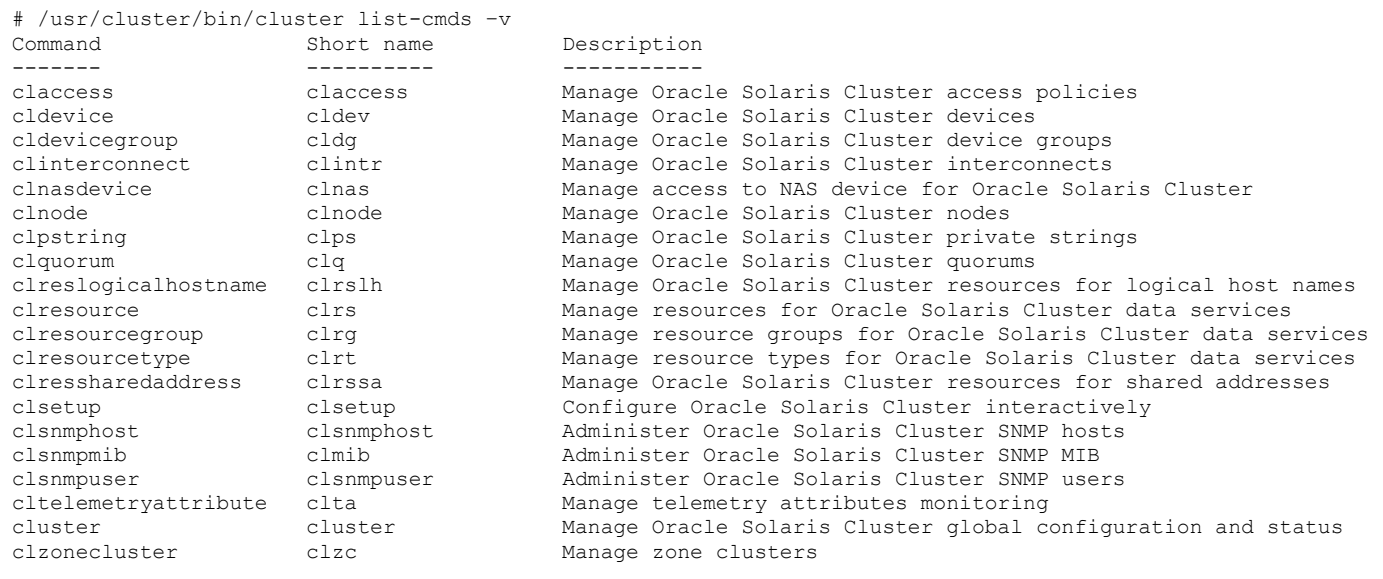

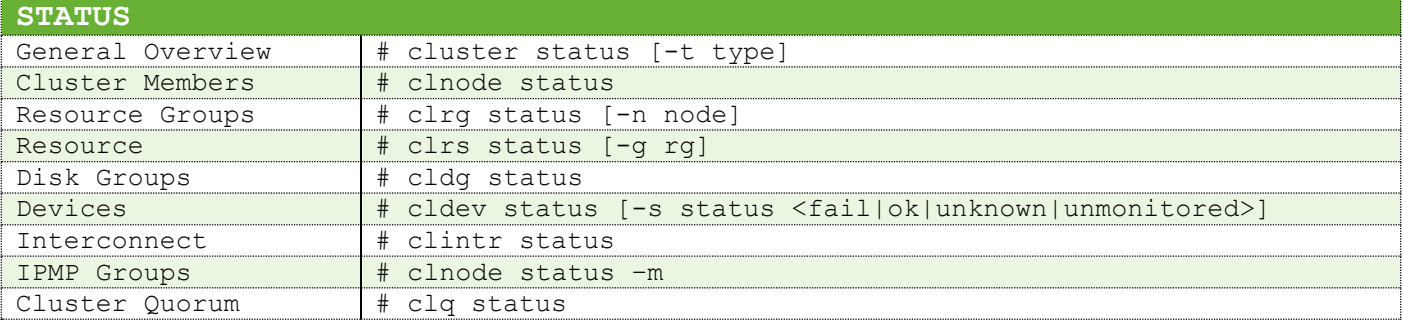

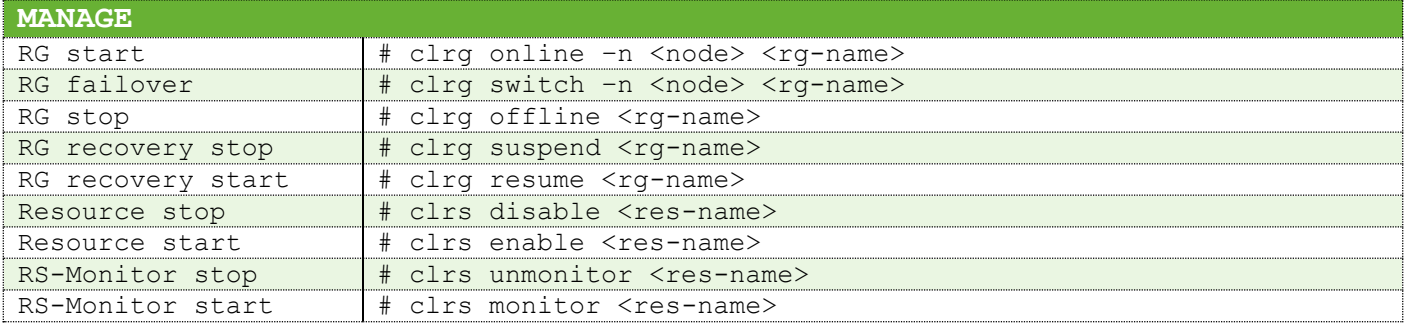

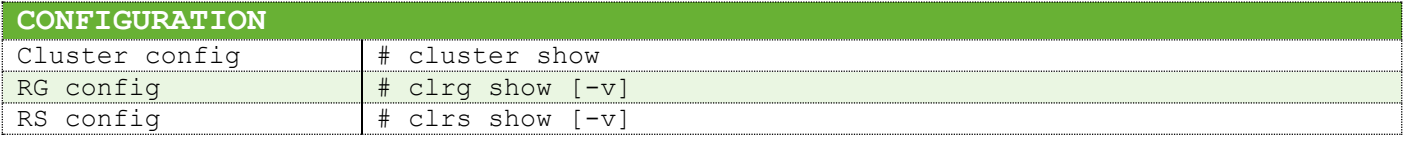

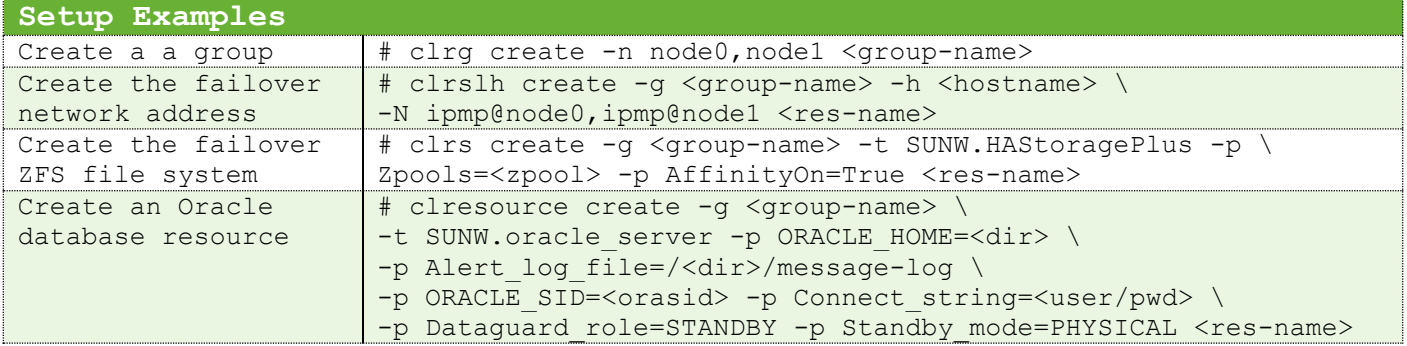

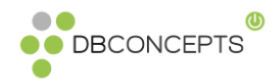

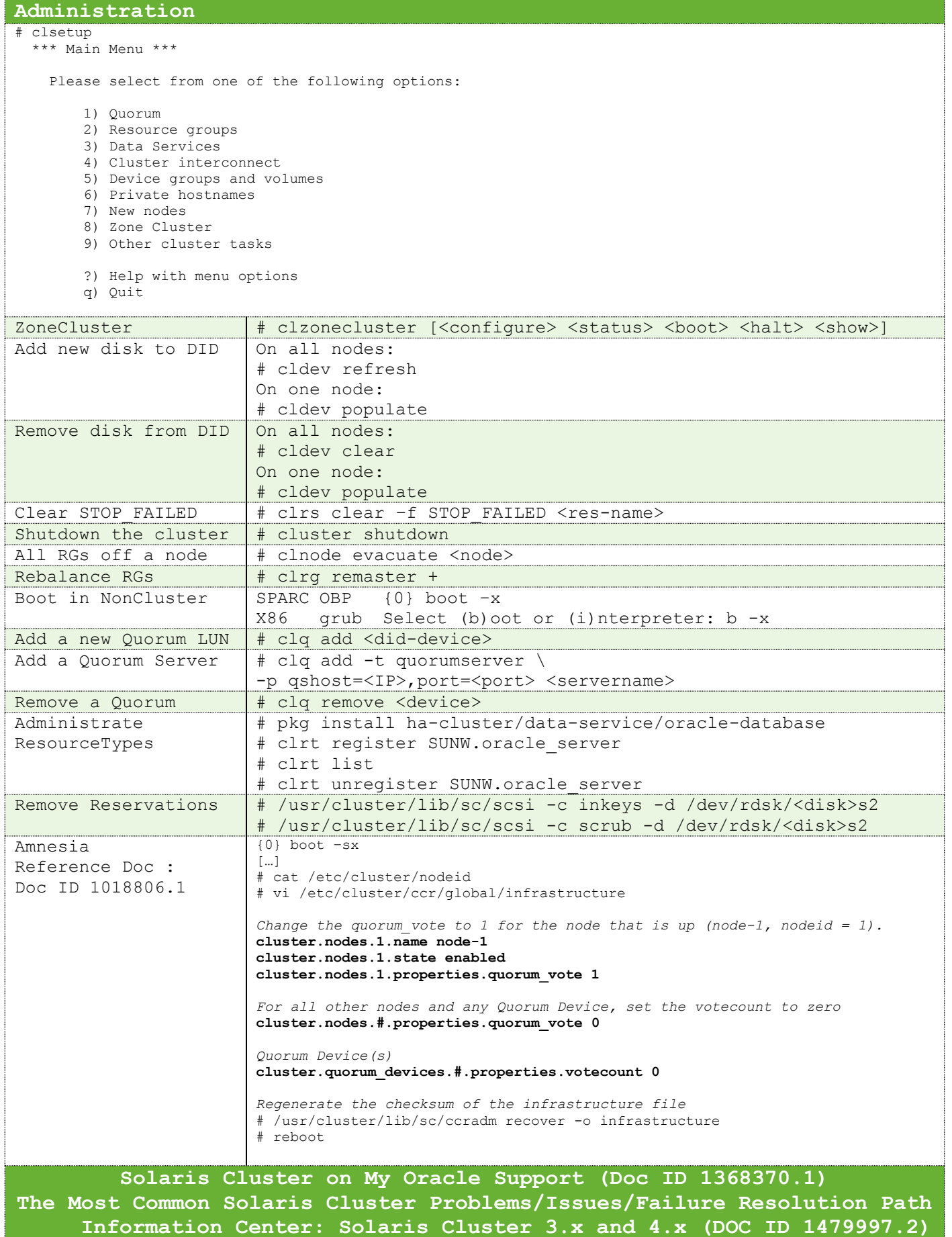